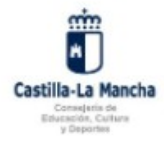

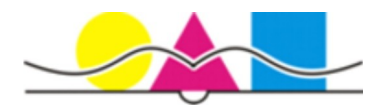

Leer detenidamente antes de rellenar el formulario. El nombre del archivo una vez cumplimentado debe ser de la siguiente forma: **4ESO\_apellido1\_apellido2\_nombre.** 

## **4º ESO Matriculación Curso 2024-25**

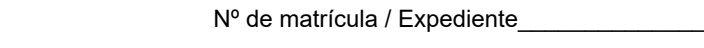

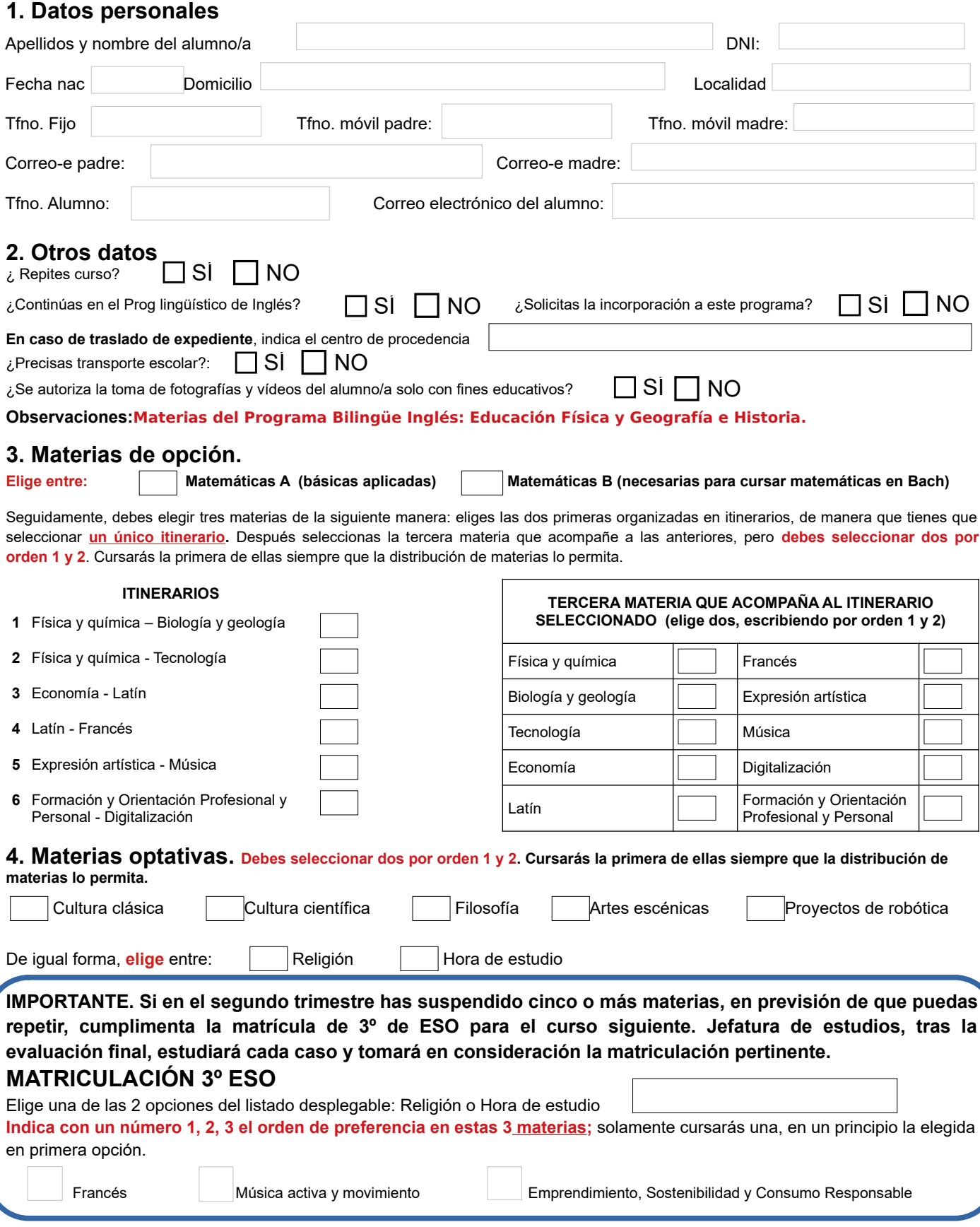

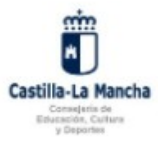

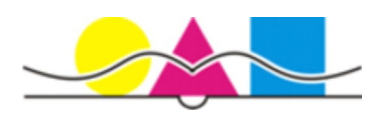

## **INFORMACIÓN BÁSICA DE PROTECCIÓN DE DATOS**

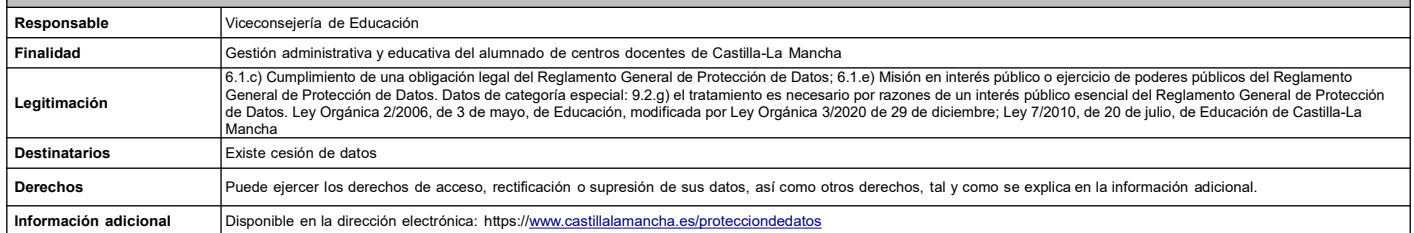